# **中六山不灶小呎业子阮软百安贝公义**

胜职院联合党发〔2018〕10 号

★

件

# 关于印发《山东胜利职业学院学生管理规定(试行)》 等六项制度的通知  $\frac{1}{\sqrt{2}}$

院属各单位、机关各部门:

现将《山东胜利职业学院学生管理规定(试行)》、《山东 胜利职业学院学生违纪处理办法(试行)》、《山东胜利职业学 院国家奖学金、省政府奖学金评审实施办法》、《山东胜利职业 学院国家励志奖学金、省政府励志奖学金评审实施办法》、《山 东胜利职业学院国家助学金评审实施办法》、《山东胜利职业学 院家庭经济困难学生认定工作实施办法》印发给你们, 望认真贯 彻执行。

中共山东胜利职业学院联合委员会

2018年10月22日

 $-1-$ 

#### 山东胜利职业学院国家助学金评审办法

为帮助普通高校家庭经济困难学生顺利完成学业,根据《山 东省普通高校国家助学金管理实施办法》的有关规定,结合学院 实际,制定本办法。

第一条 国家助学金用于资助学院全日制高职在校生中家庭 经济困难学生。

第二条 国家助学金主要资助家庭经济困难学生的生活费用 开支,平均资助标准为每生每年 3000 元,具体分为三档,1 档 2000 元,2 档 3000 元,3 档 4000 元。

评审比例按上级教育部门下达指标执行。

第三条 国家助学金的申请条件

(一)热爱社会主义祖国,拥护中国共产党的领导;

(二)遵守宪法和法律,遵守学院规章制度;

(三)诚实守信、道德品质优良;

(四)勤奋学习、积极上进,在校期间无不合格课程;

(五)家庭经济困难且生活俭朴,被学院认定为家庭经济困 难的贫困生,且无不良消费行为。

第四条 评审程序

国家助学金的评定,要严格工作程序,坚持公开、公平、公 正的原则。

 $-2-$ (一)学院按照上级教育部门下达的指标,按比例下达各院 (系)的推荐名额。

(二)学生申请。凡符合条件的学生,均可提出申请,并递 交《普通高校国家助学金申请表》(见附表 1)。

(三)班级评议。班级成立以班主任为组长,班、团干部及 学生代表为成员的评议小组,受理学生申请。根据申请人的在校 表现、当年度家庭困难情况的认定等级等因素,按照评定指标, 在对申请人进行资格审查、充分评议的基础上,分资助档次提出 书面推荐意见。推荐意见要在班内公示,公示无异议后,报所在 院(系)。

(四)院(系)评审。各院(系)成立以党政主要领导为组 长,辅导员、教师和学生代表为成员的评审领导小组,对各班级 推荐的申请人进行全面审核、集体研究后,提出初评名单及资助 档次,并在全院(系)范围内进行不少于 5 个工作日的公示。公 示无异议后,组织填写《普通高校国家助学金获资助学生名单》 (见附表 2),连同《普通高校国家助学金申请表》一并报学院 学生资助管理中心。

(五)学院审定。学院学生资助管理中心在对各院(系)初 评名单认真审核的基础上,提出建议名单,报学院研究审定后, 在校内进行不少于 5 个工作日的公示。公示无异议后,报上级教 育部门审批。

—3— 第五条 同一学年内,获得国家助学金的学生可以同时申请 并获得国家奖学金、省政府奖学金、国家励志奖学金、省政府励 志奖学金和学院奖学金中的一项。

第六条 国家助学金按学年申请和评定, 按月以银行卡方式 发放给受助学生,每学年按 10 个月计算。

第七条 本办法由学院学生资助管理中心负责解释。 第八条 本办法自发文之日起施行。

附表:1.普通高校国家助学金申请表

 $-4-$ 

2.普通高校国家助学金获资助学生名单

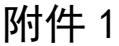

## 普通高校国家助学金申请表

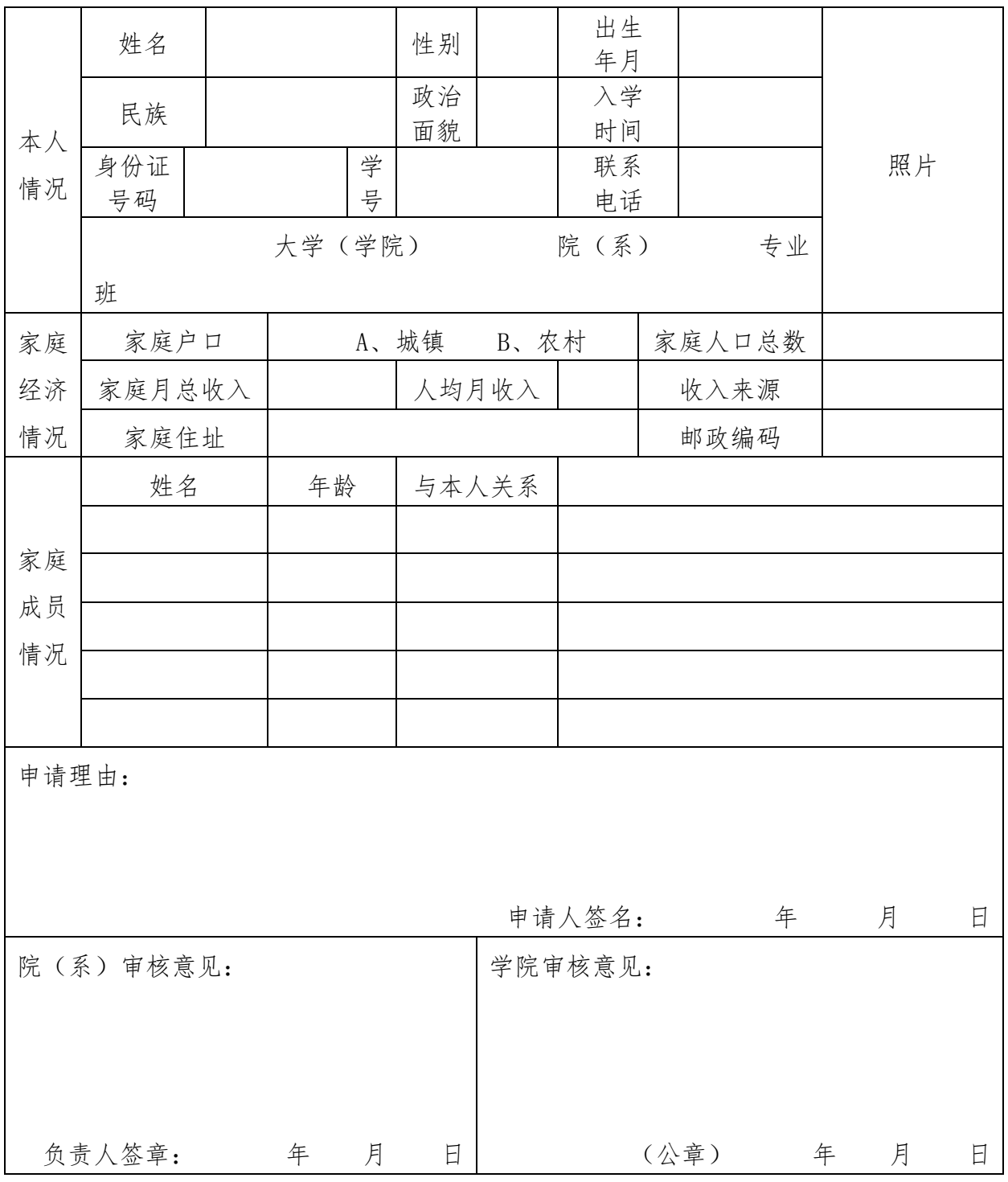

 $-5-$ 

### 附件 2

### 普通高等学院国家助学金获资助学生名单

 $-6-$ 

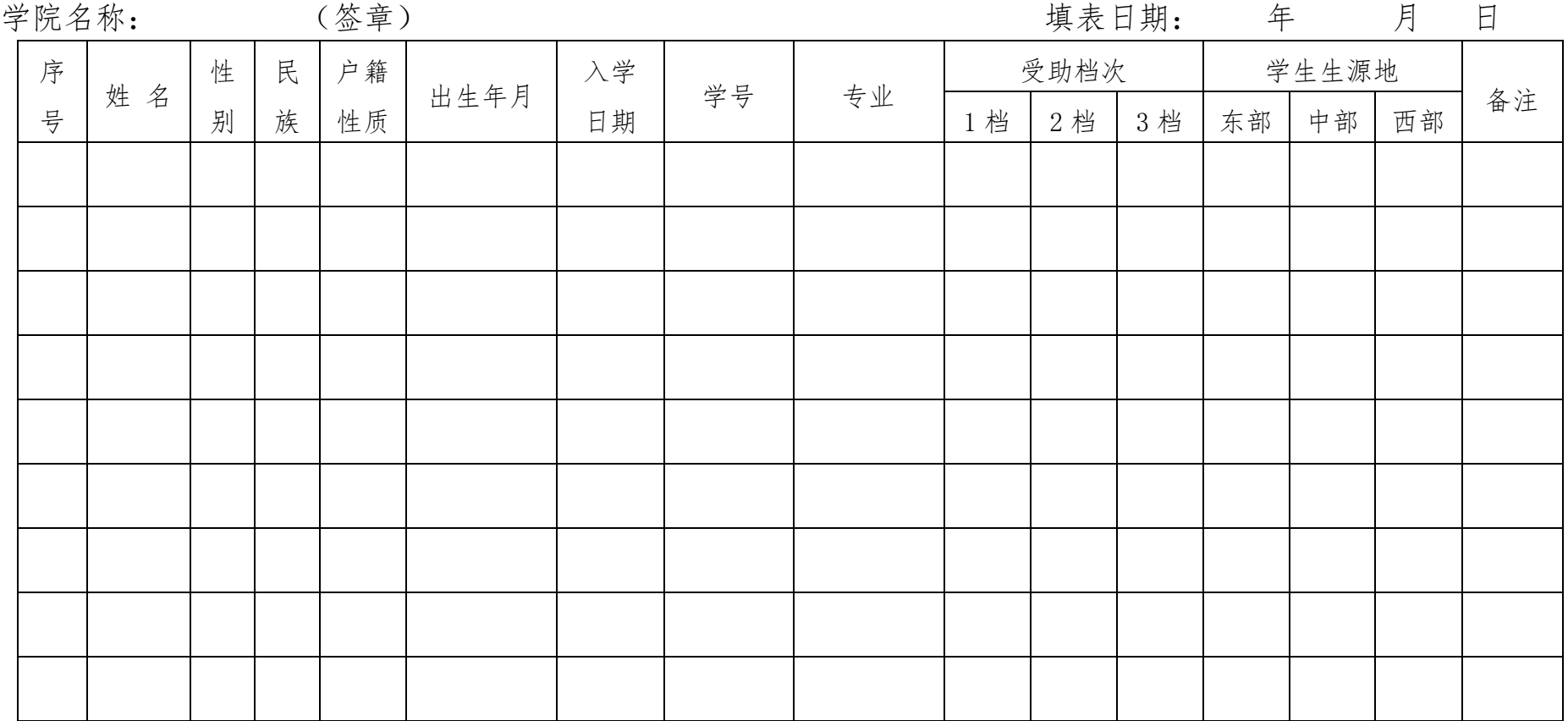

备注:"学生生源地"、"受助档次"以"1"来填写,以便合计。

山东胜利职业学院综合办公室 2018 年 10 月 22 日印发

 $-7-$